# Изобразительное искусство

 $\mathcal{L}^{(0)}$ 

**МБОУ СОШ № 6 п. Новый Приморский край Надеждинский район 4 «А» класс Воронежская Т.С.**

# *Проверка знаний:*

- В какой стране зародилось это печатное искусство?
- Как по другому называлась картинка лубок?
- Кто запретил лубочные картинки на Руси?
- Чем являлись лубочные картинки для простого народа?
- Что использовали для создания сюжета картинки?
- Кто резал доску для лубка?
- Кто занимался раскраской картинок?
- Какие цвета встречаются в лубке чаще всего?

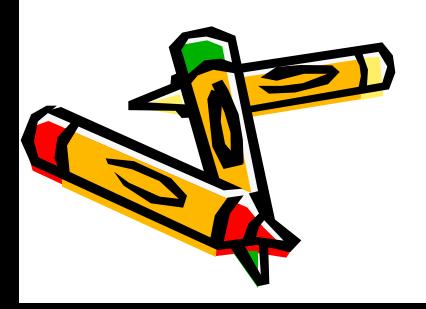

# Вернисаж "Русский лубок"

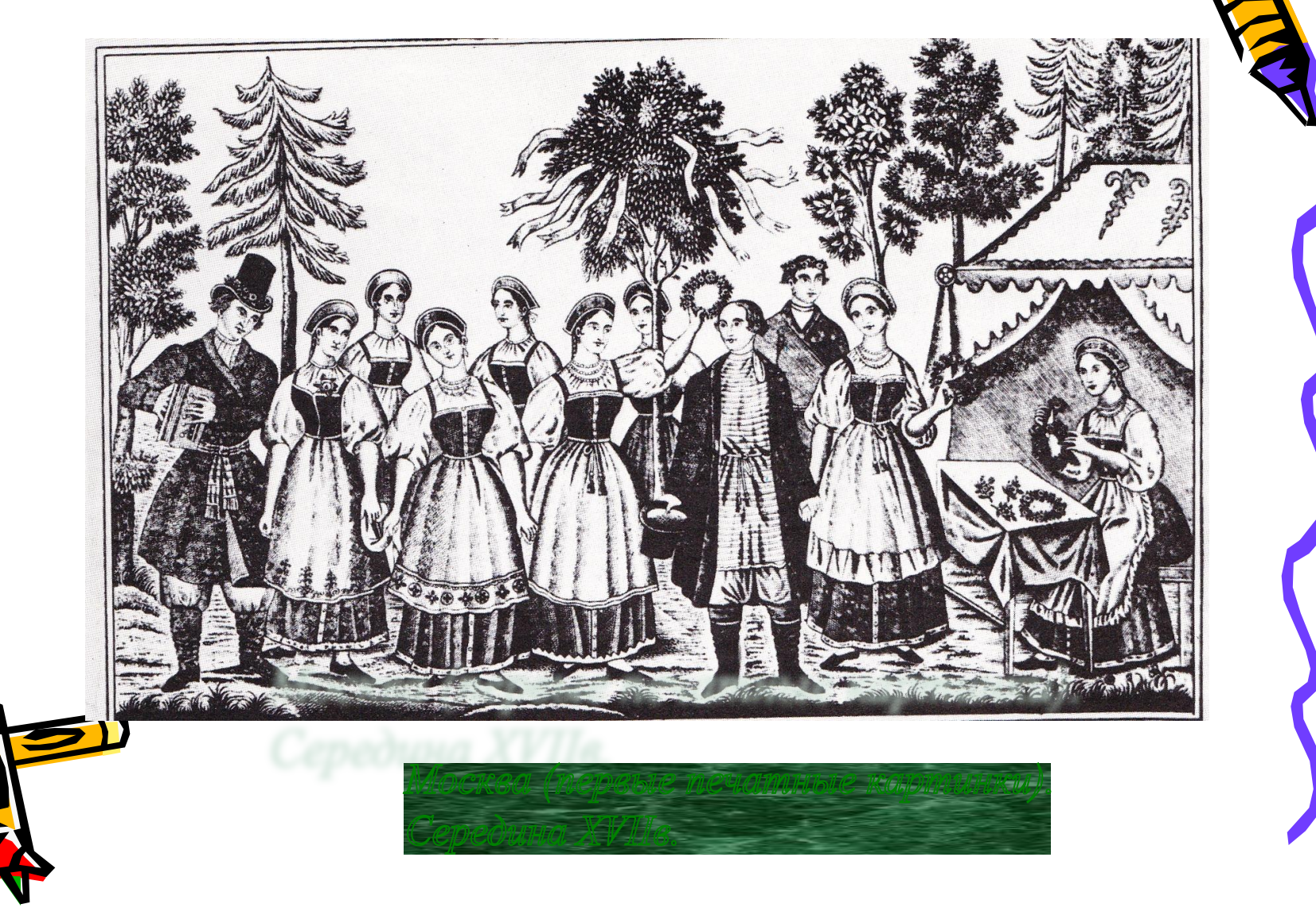

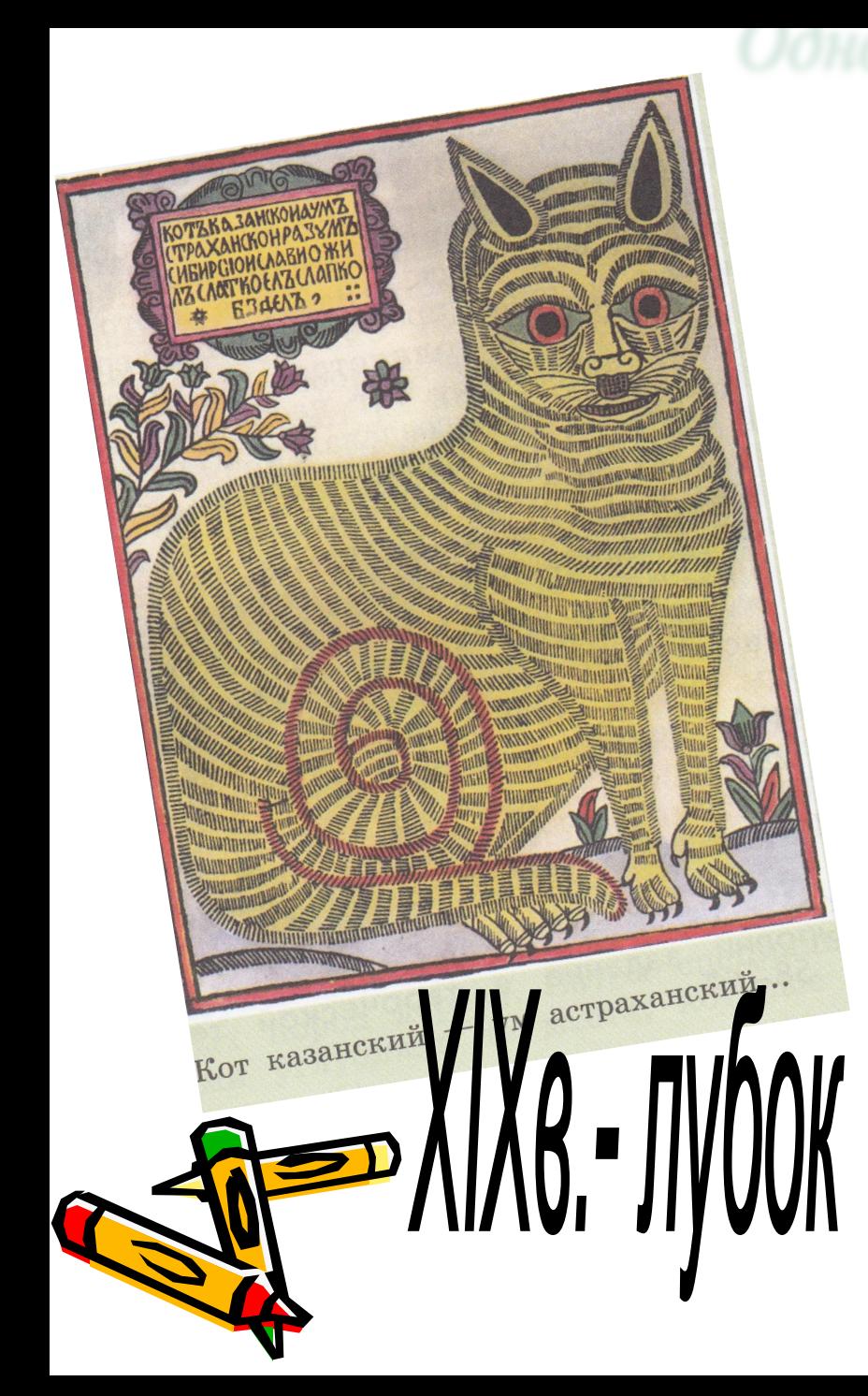

### Однофигурные композиции.

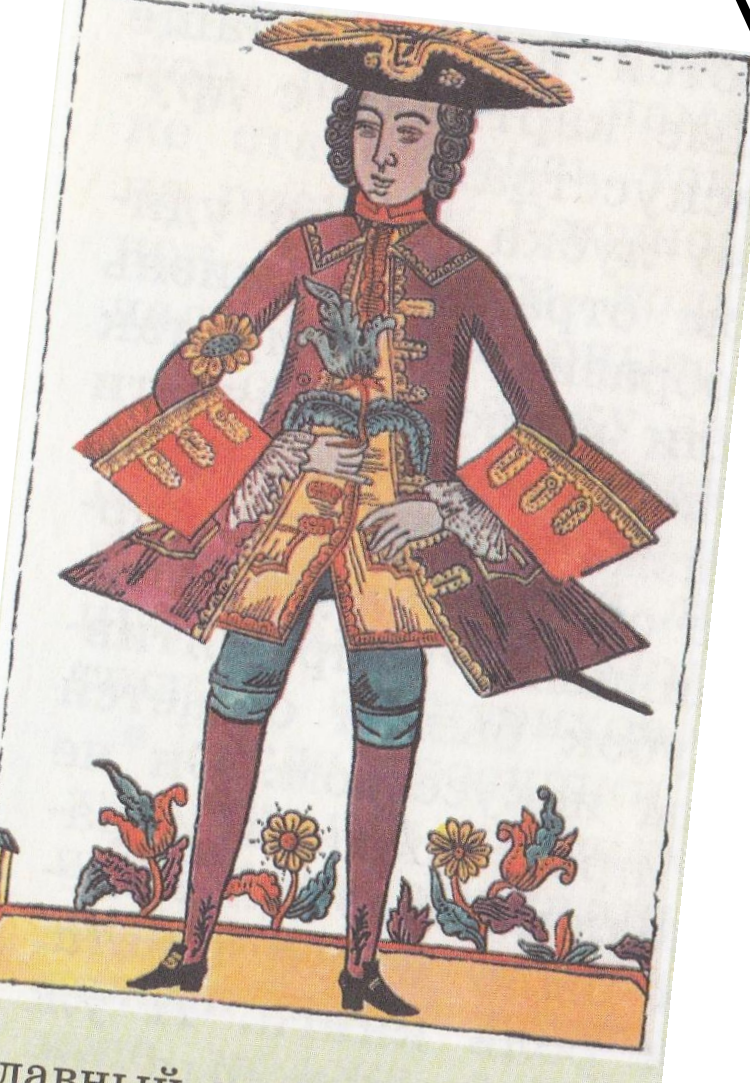

Славный рыцарь Пётр<br>Златые Ключи.

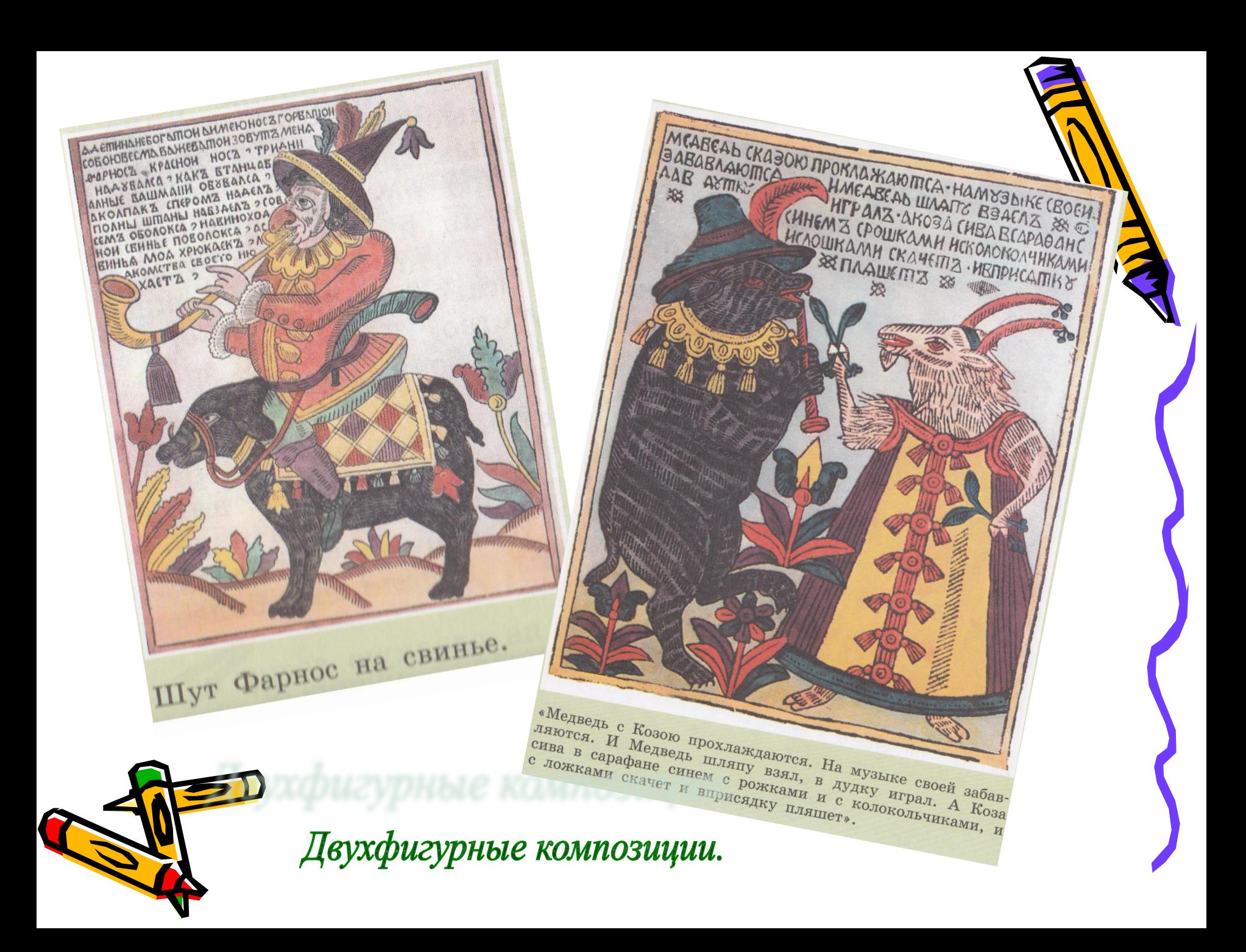

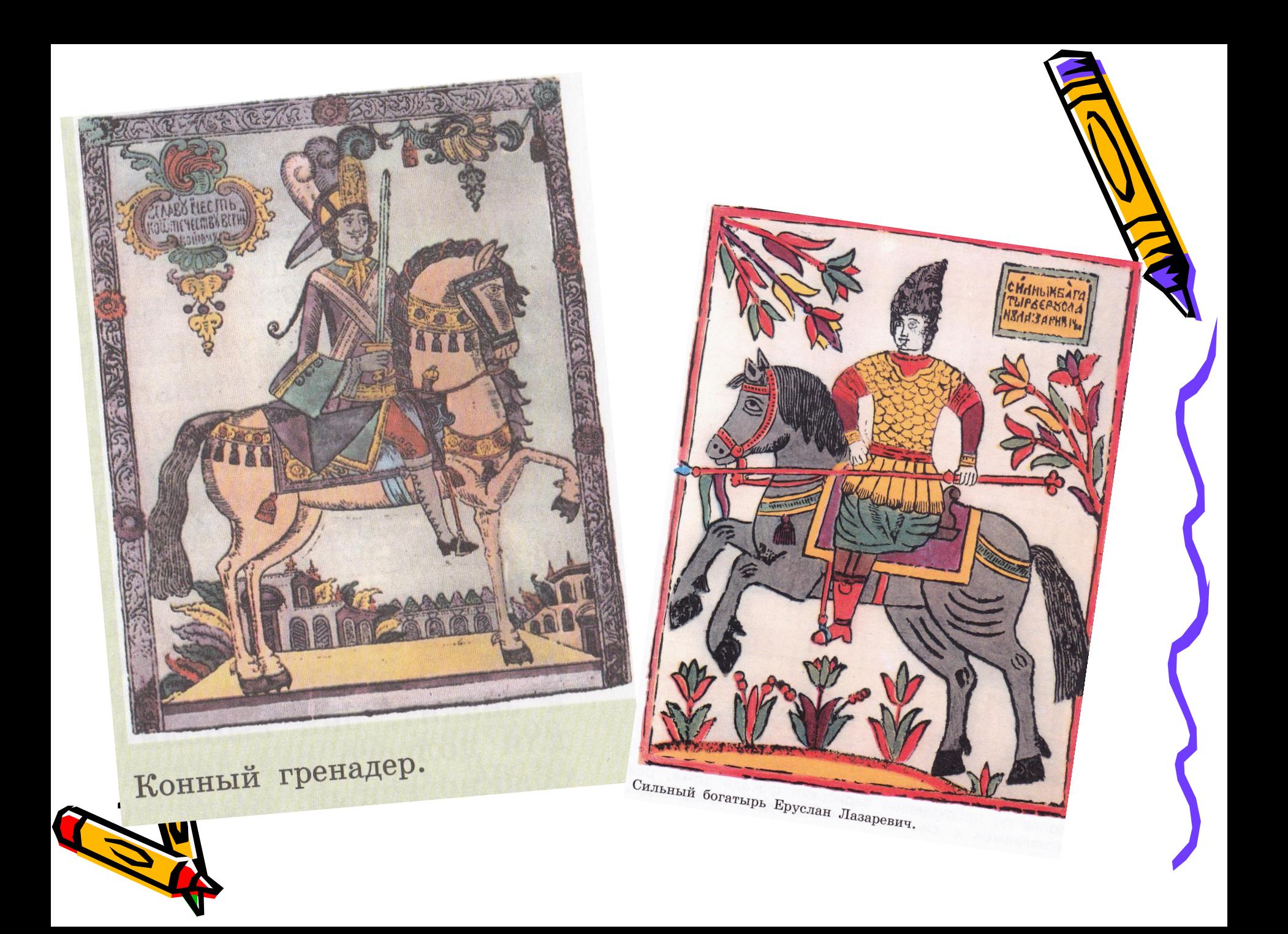

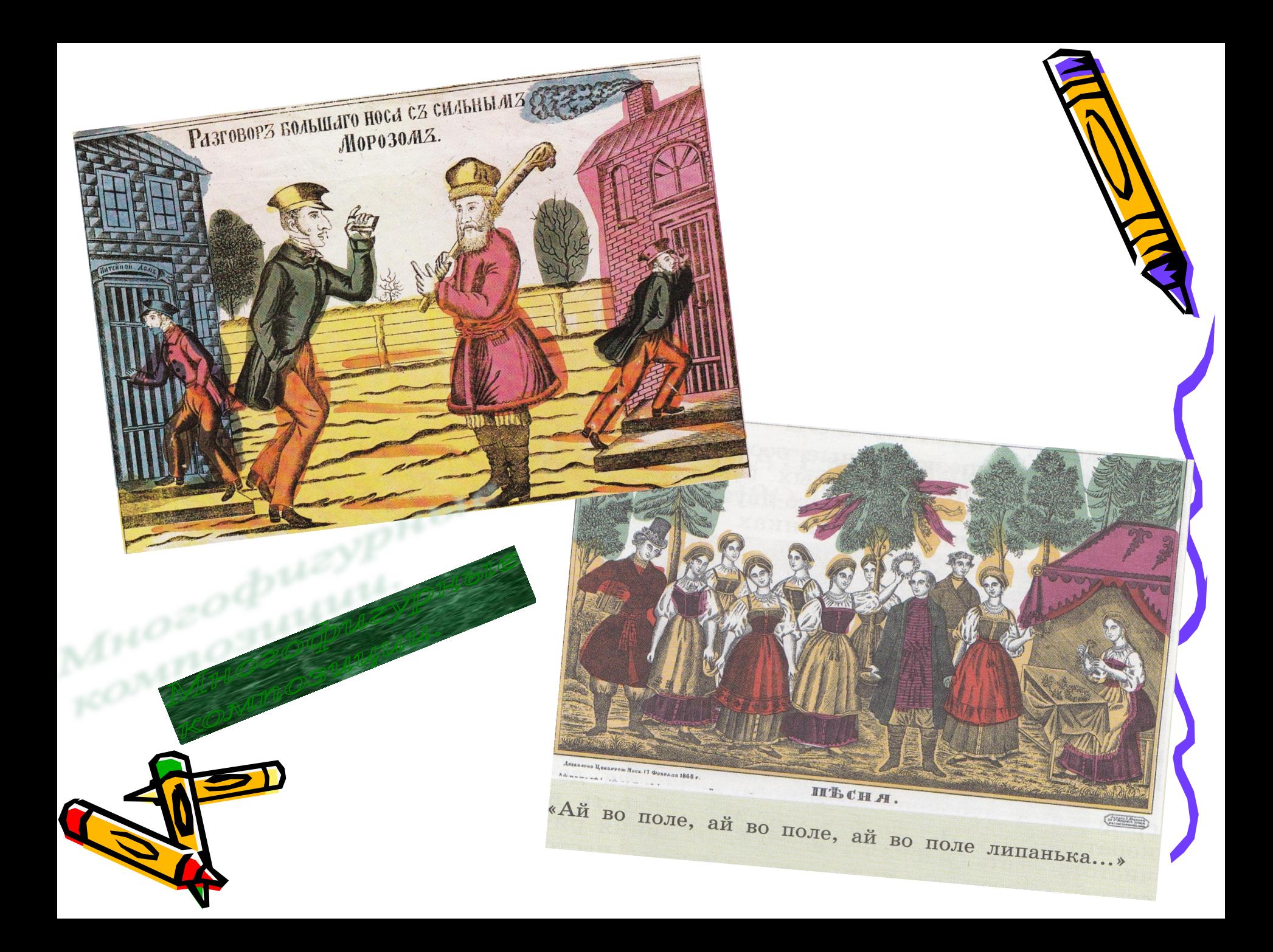

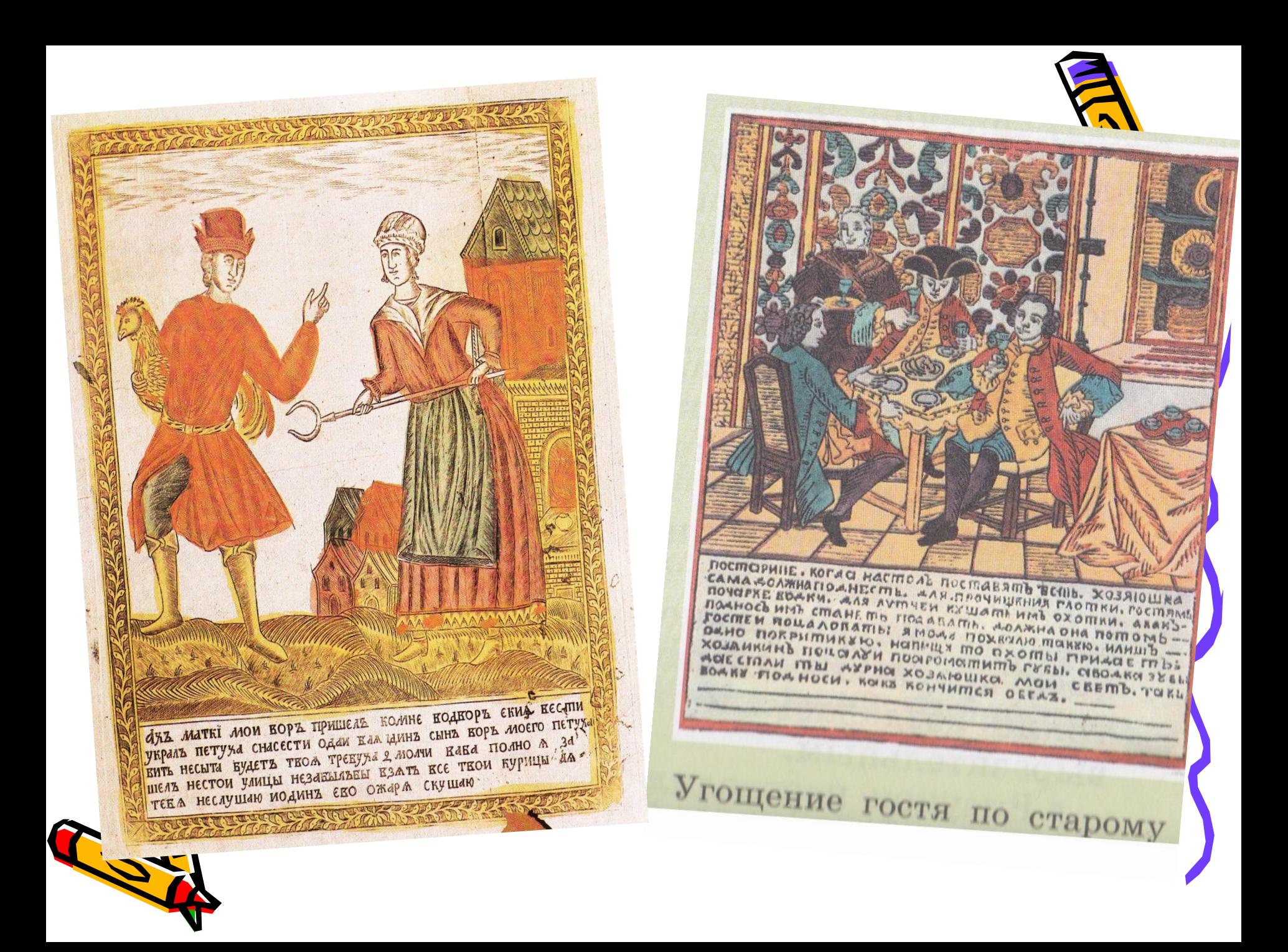

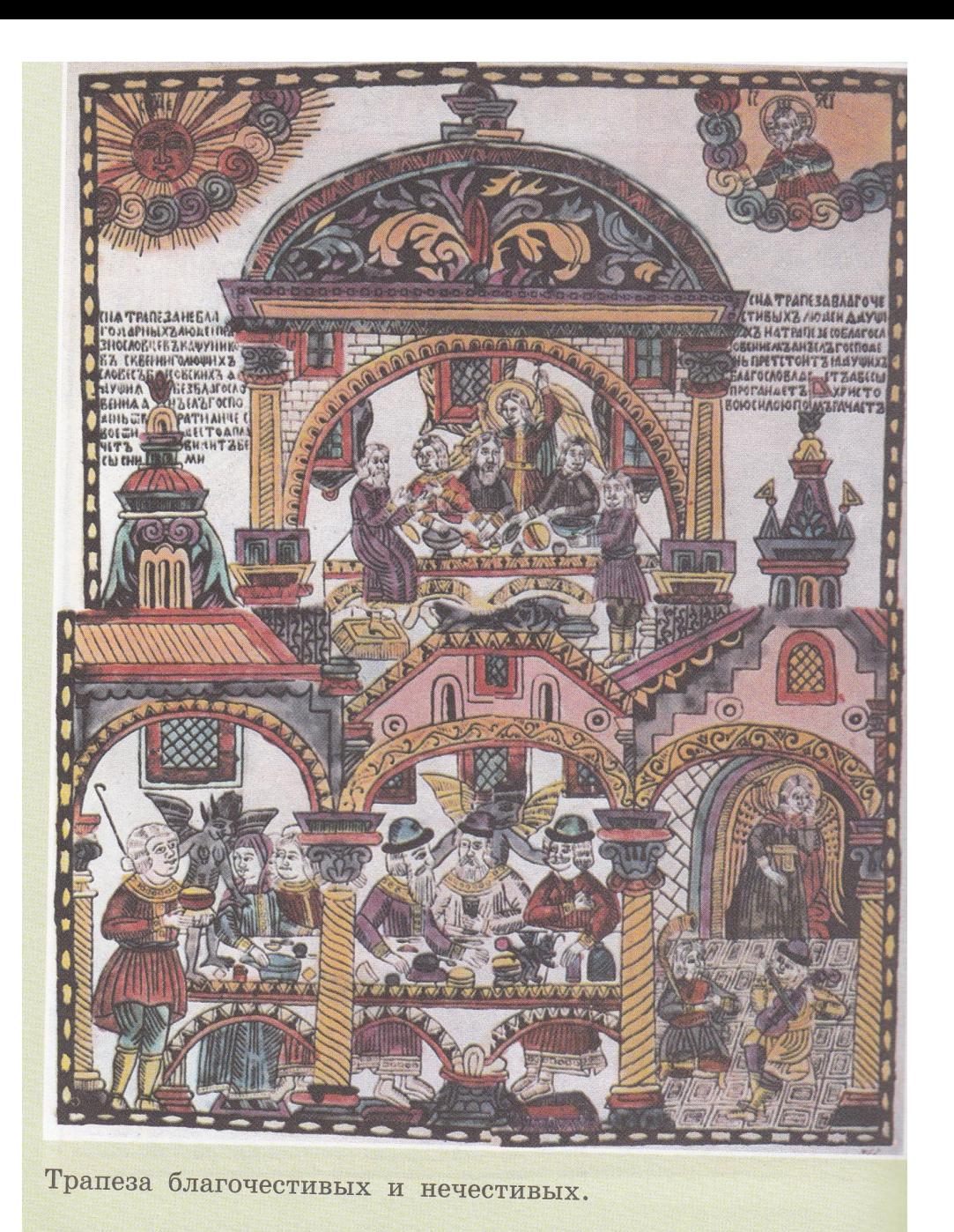

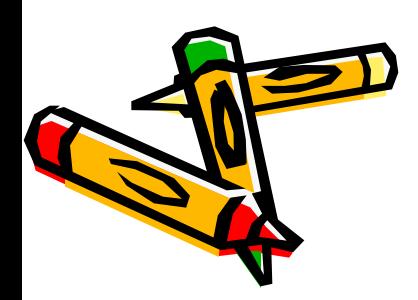

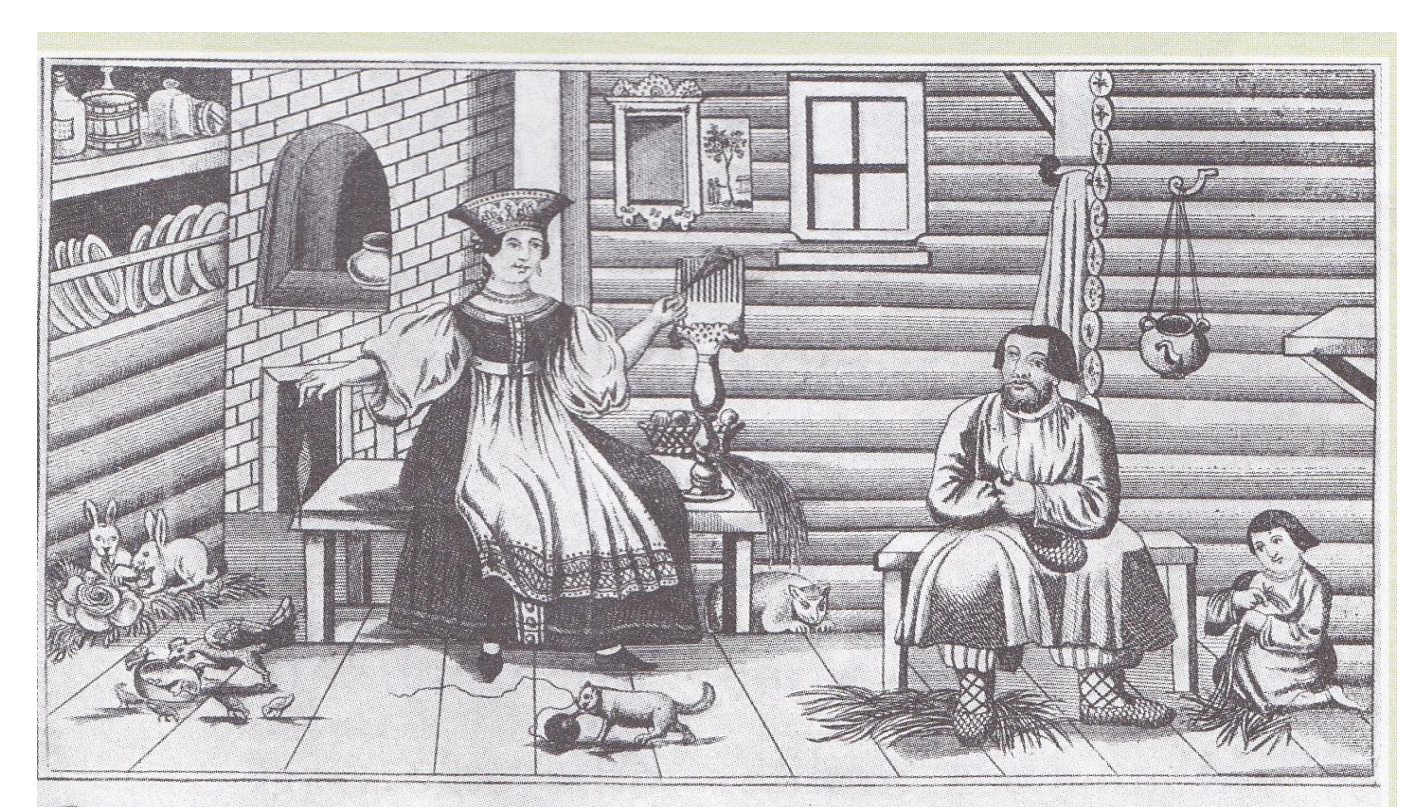

Пряди моя пряха, Пряди не линися Я вы рада прала ДА меня въ гости звлян: Звали, зазывали Къ сосподу во веспя) У сосљда вудетъ

Мои мильий пригожит. Мой тильт хорший Бљлой, кудреватый. Холостъ, неженатый Вотъ вдетъ мой милый. НА Ворономъ конь, Въ визонъ балахоиљ

Шлиочна съ углами, Головка съ кудрями Къ двору подъюзжаетъ, Дљемиа встричаетъ ЗА ручки хватаетъ, ЗА столикъ сажаетъ  $-900 -$ 

«Пряди, моя пряха, пряди, не ленися...»

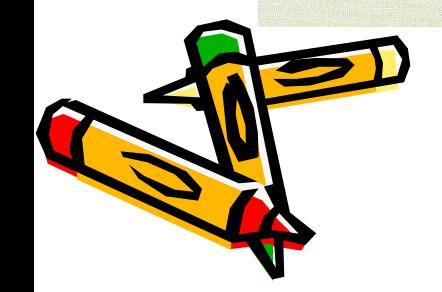

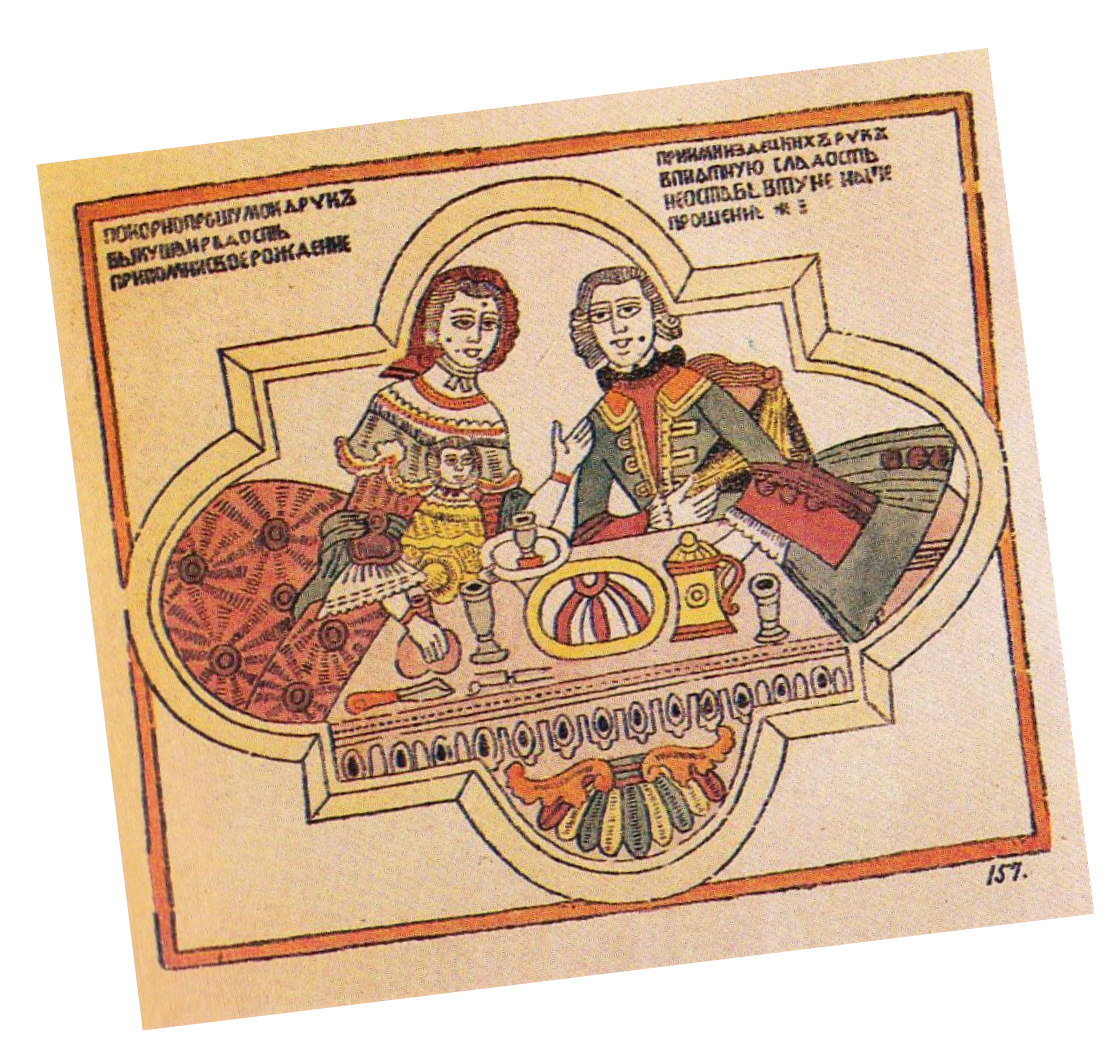

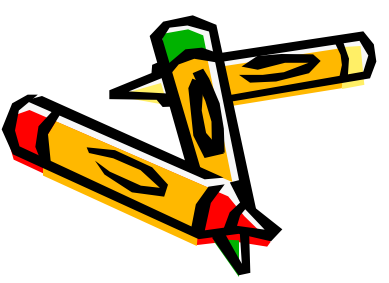

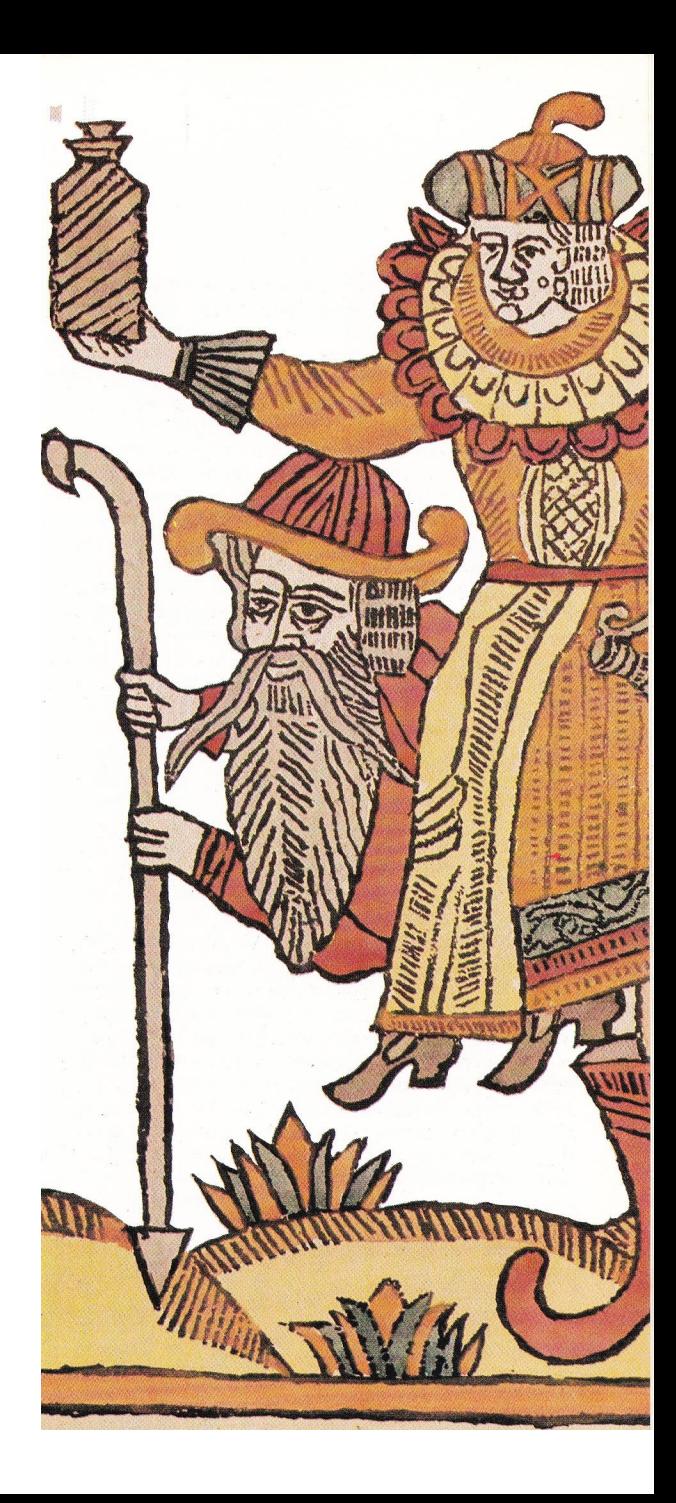

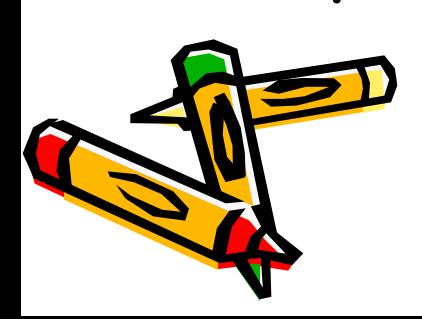

Чёрная же – цвет самой печати.

красная;

 Четыре основные краски: малиновая, зелёная, жёлтая и

цветовым решением.

преувеличенный графический рисунок дополняется оригинальным

цвете, в том, что условно

Главная сила русского лубка в его

## «Кому на Руси жить хорошо»

…. **С ним случай был: картиночек Он сыну накупил, Развешал их по стеночкам И сам не меньше мальчика Любил на них глядеть. Пришла немилость божия – Деревня загорелася – А было у Якимушки За целый век накоплено … «Ой, брат Яким! Не дёшево Целковых тридцать пять. Картинки обошлись! Скорей бы взять целковые. Зато и в избу новую А он сперва картиночки Повесил их небось?» Стал со стены срывать… -Повесил – есть и новые,- А тут изба и рухнула… Сказал Яким – и смолк…**

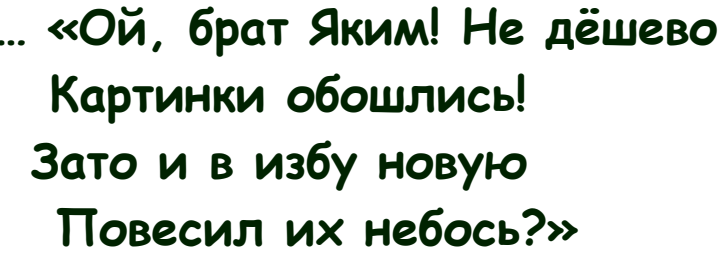

 **(крестьянин Яким Нагой)**

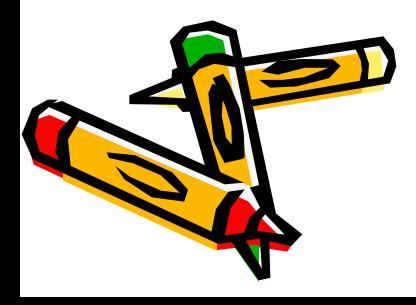

# Желаю удачной работы!!!